## **Course Director:**

**Mithewall Court AFO Drokensy of Neumannon** Chief Division of Pediatric Neurosurgery. Marmara University Markral Canter & Acıbadem University, Institute of Neumiposcal Sciences Istanbul - Turkey

## Faculty:

Allo Dincer, M.D. Instructor of Radiology Acibadem University, Institute of Neurological Sciences Interpol - Torkey

Floydel E. Bennesser, M.D. Professor of Neurosurgery University of Texas Health Science Center **Can Antonio - 110A** 

Grimme Coall M.D. Professor of Neurosurgery Sastabono-Paugilipon Children's Hospital Nanisie - Baly

Joachim Owtel, M.D., Ph.D. Professor of Neumaument Nordstadt Krankenhaus. Harveyer - Germany

**Allinkal Zerah, M.D.** Professor of Neurosurgery<br>Hospital Necker Federals Malades Paris - France

Source Coutan M.D. Professor of Neurosurgery Kocael University - Turkey

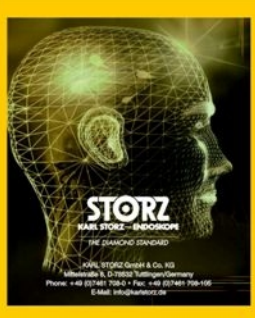

**Workshop Venue:** Kozyatağı Acıbadem Hospital Istanbul - Turkey

### Information and Registration: Mr. Murat, Riciodlu Course Constitutor F-mail: mmh@aso.com.tr

Number of participants: 25 Workshop fee: 400 € (including 2 days of accomodation )

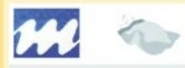

# **ACIBADEM**

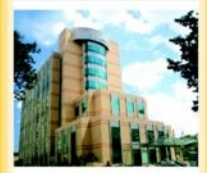

under the auspices of Marmara University Madical Center Division of Pediatric Neurosurgery Acibadem University, Institute of Neurological Sciences

# **III. INTERNATIONAL** WORKSHOP ON **NEUROSURGICAL ENDOSCOPY**

İstanbul, Turkey October 25 - 26, 2007

# Dear colleagues.

We are pleased to introduce the 2007 program on III. Neurosurgical Endoscopy Course to **you** 

The use of neumer-forcers, has increased significantly in our daily reaction and 3rd. ventriculostomy has become the technique of choice in a significant number of patients with hydrocephakis. Therefore, every neurosurgeon should be familiar with this procedure.

The use of neuroendoscope hecomes more common in the daily reading of neumannessy The treatment of different tunes of cysts, skull hase turnors, soinal nathologies and even early cases of craniosynostosis can be done with endoscopic methods.

This workshop will provide a forum for neurosurgeons to discuss the most recent knowledge regarding neurosurgical endoscopy. Detailed anatomy different indications, short and long term results will be extensively reviewed. Live operations will be performed.

Carefully selected panel of expert speakers will provide the participants with an exceptional educational experience.

We hope that you will be able to join us during October 25-26, 2007. We look forward to seeing vou in Istanbul, Turkey

**Vision** 

**Dout The MARamon Creak** 

## PROGRAM

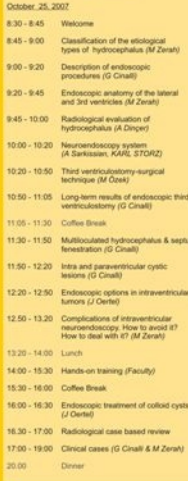

### PROGRAM

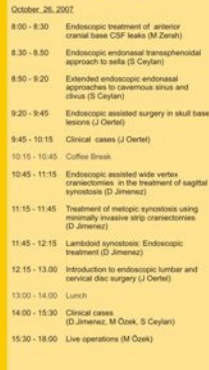